#### ДЕПАРТАМЕНТ ОБРАЗОВАНИЯ ГОРОДА МОСКВЫ

Государственное автономное образовательное учреждение высшего образования города Москвы «МОСКОВСКИЙ ИНСТИТУТ ОТКРЫТОГО ОБРАЗОВАНИЯ»

# КАФЕДРА ИНФОРМАТИКИ И ИНФОРМАЦИОННЫХ ТЕХНОЛОГИЙ **ОБРАЗОВАНИЯ**

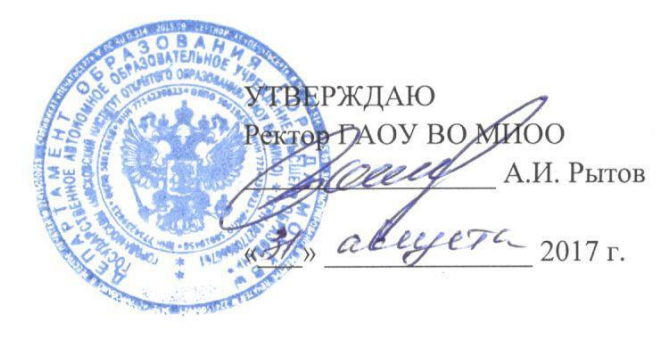

 $01346$ 

Дополнительная профессиональная программа (повышение квалификации)

## ИНФОРМАЦИОННО-КОММУНИКАЦИОННЫЕ ТЕХНОЛОГИИ В ПЕДАГОГИЧЕСКОЙ ДЕЯТЕЛЬНОСТИ СОВРЕМЕННОГО УЧИТЕЛЯ ИНОСТРАННОГО ЯЗЫКА. МОДУЛЬ 2

Рег. номер  $341$ Начальник уусбного отдела А.А. Марзаганова

Авторы курса: Тралкова Н.Б., доцент Невская О.В., ст. преподаватель; Фёдорова Ю. В., к.п.н., профессор

Утверждено на заседании кафедры информационных технологий образования Протокол № 4 от 05 февраля 2016 г.

Программа обновлена на заседании кафедры информатики и информационных технологий образования

Протокол № 1 от 01 сентября 2017 г.

**- Ю.В.** Фёдорова Зав. кафедрой

# **Раздел 1. «Характеристика программы»**

# **1.1. Цель программы**

**Цель реализации программы:** совершенствование профессиональных компетенций педагога в области информационно-коммуникационных технологий.

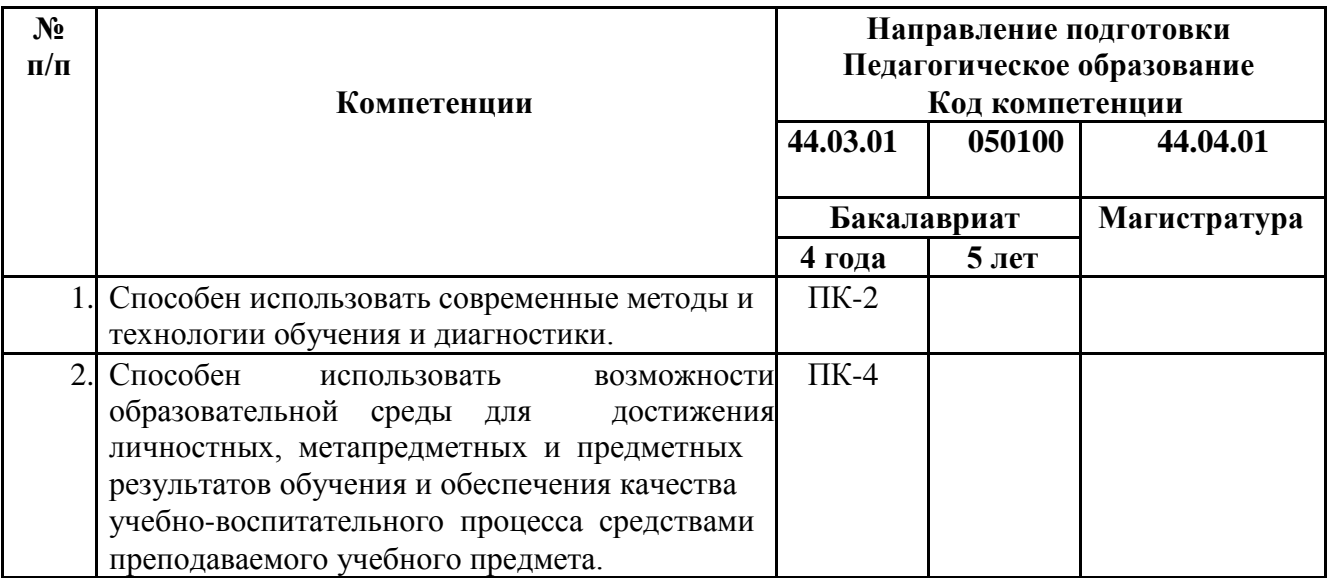

# **Совершенствуемые компетенции**

# **1.2. Планируемые результаты обучения**

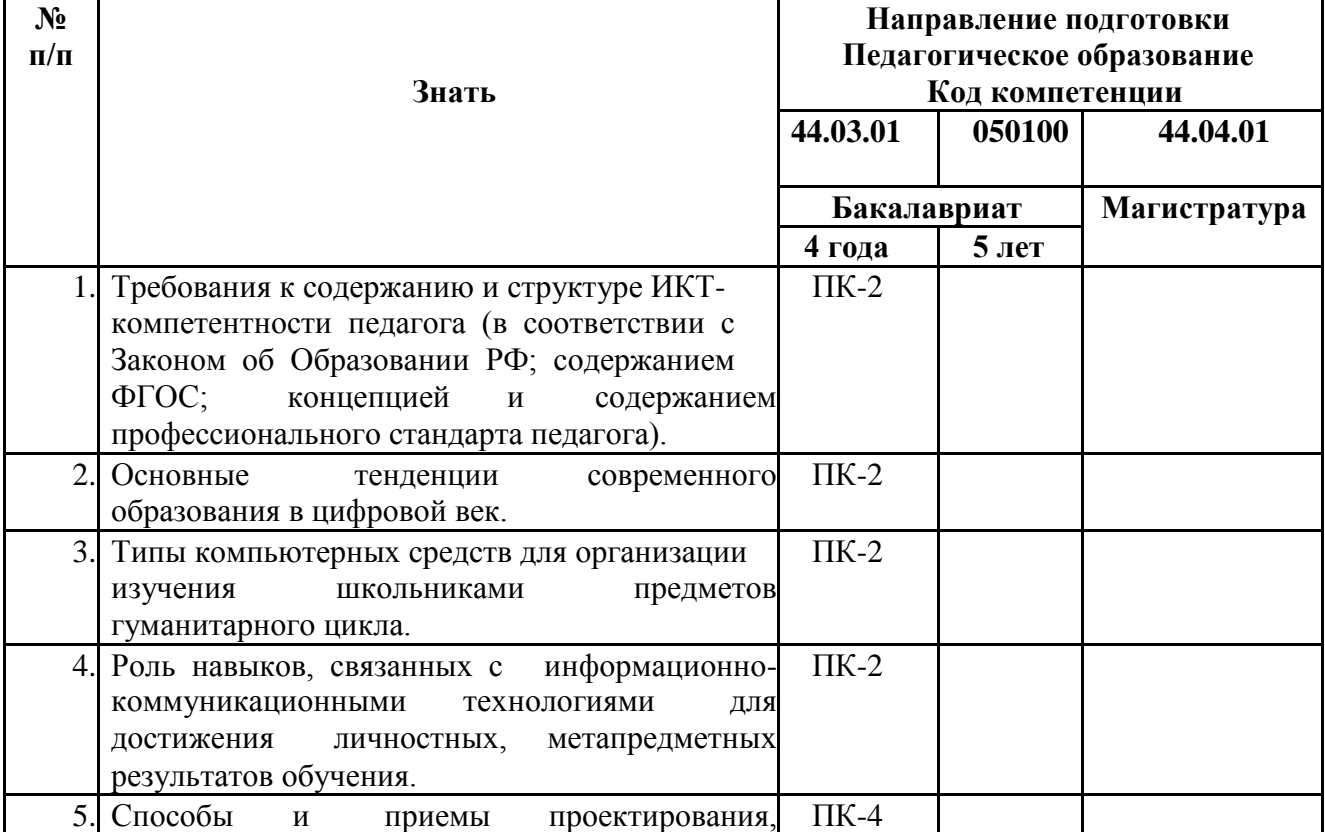

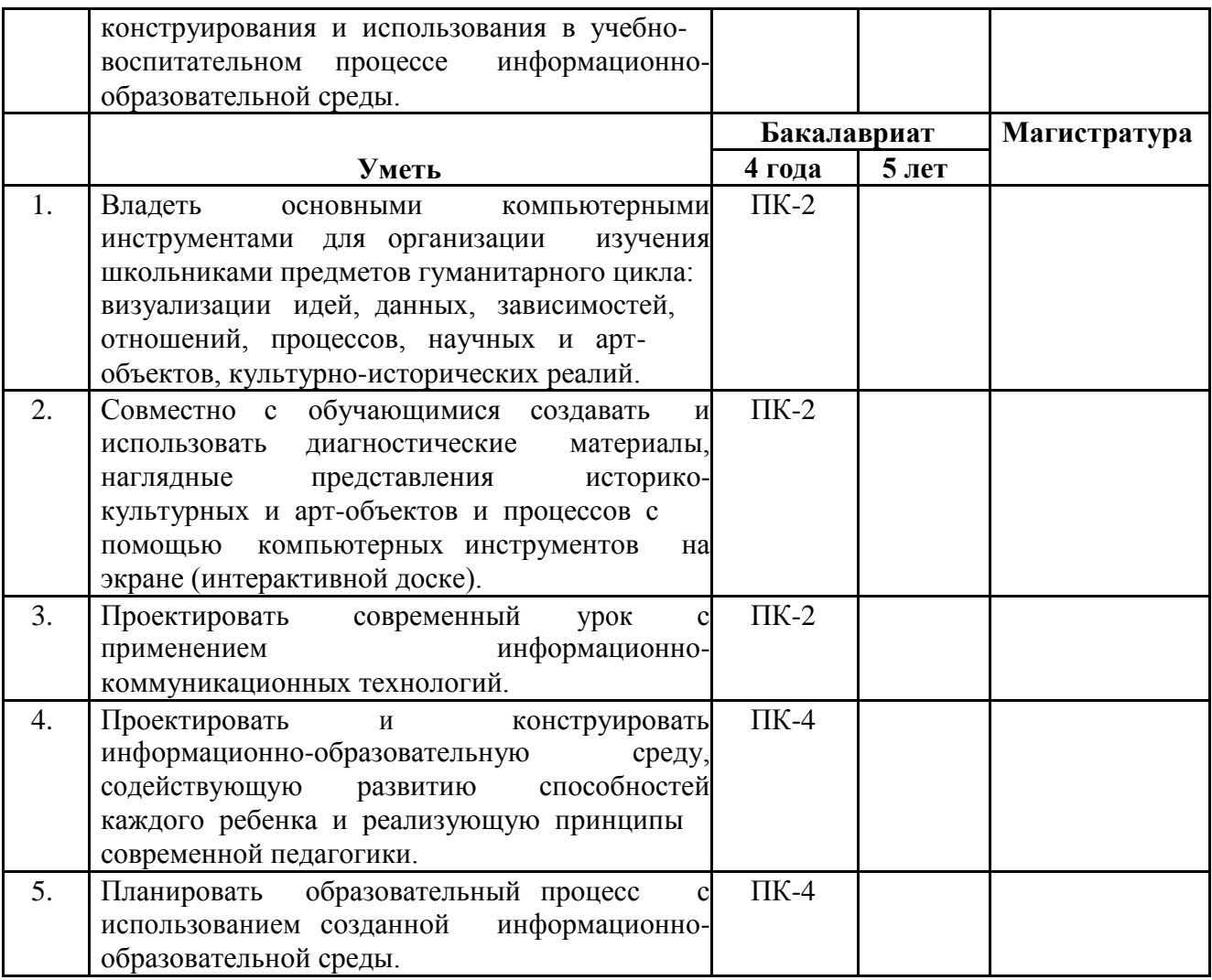

## **1.3. Категория обучающихся:**

уровень образования – высшее; область профессиональной деятельности – обучение предметам гуманитарно-эстетического цикла на уровне основного и среднего общего образования.

**1.4. Форма обучения:** очная (с применением дистанционных образовательных технологий).

**1.5. Режим занятий, срок освоения программы:** 6 ч в день, 1 день в неделю, 36 ч.

# **Раздел 2. «Содержание программы»**

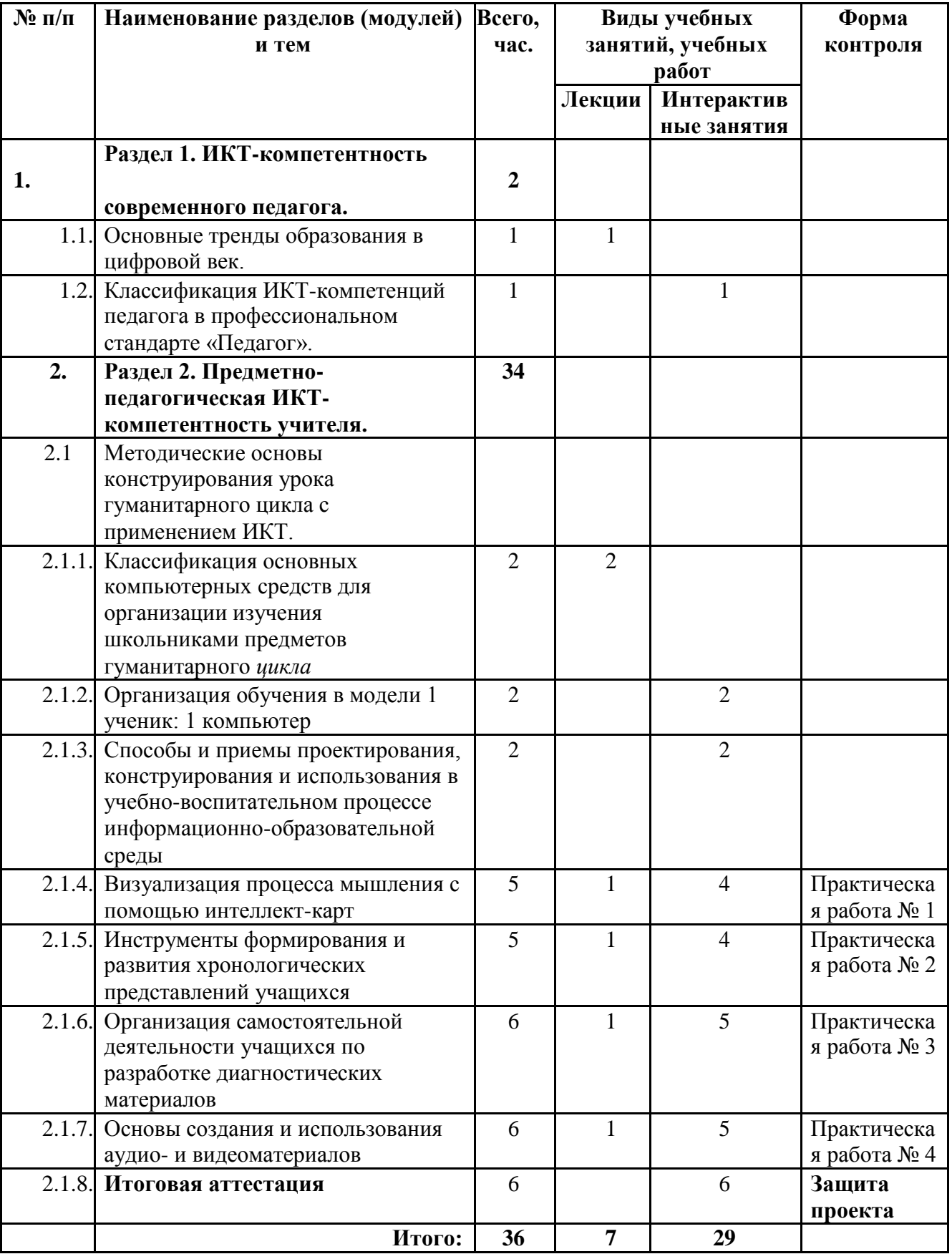

# **2.1. Учебный (тематический) план**

# **2.2. Сетевая форма обучения** (не предусмотрено)

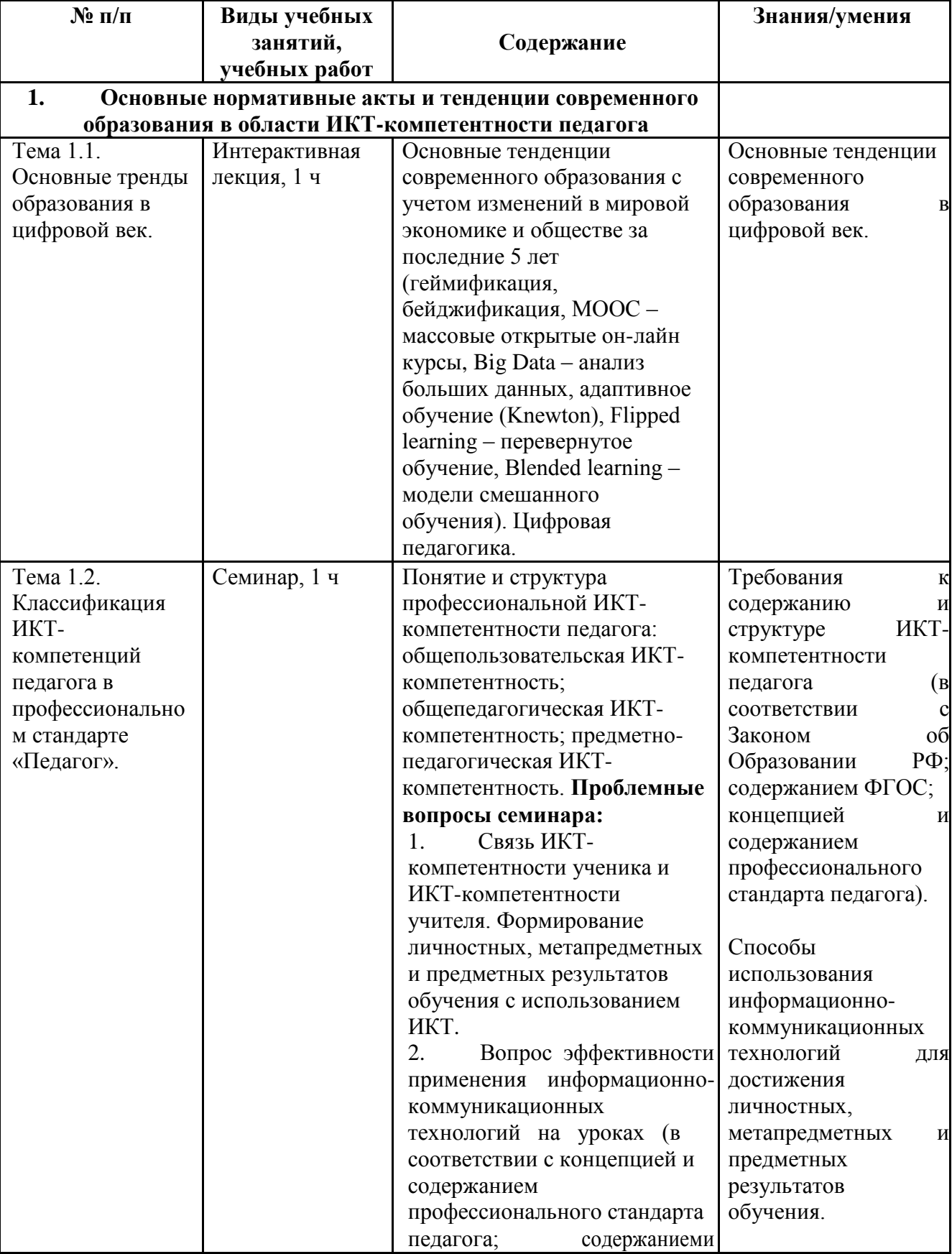

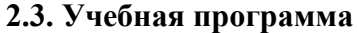

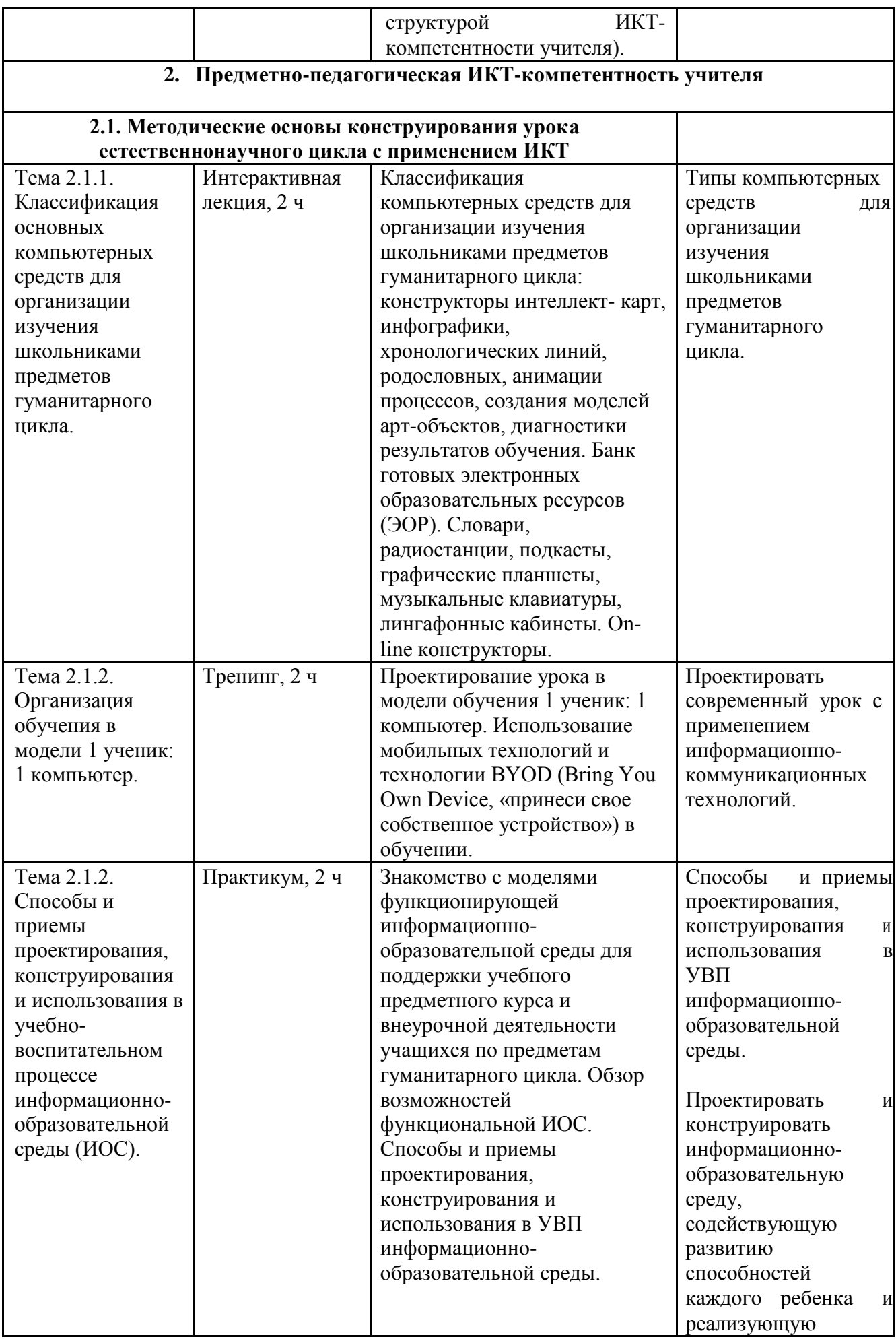

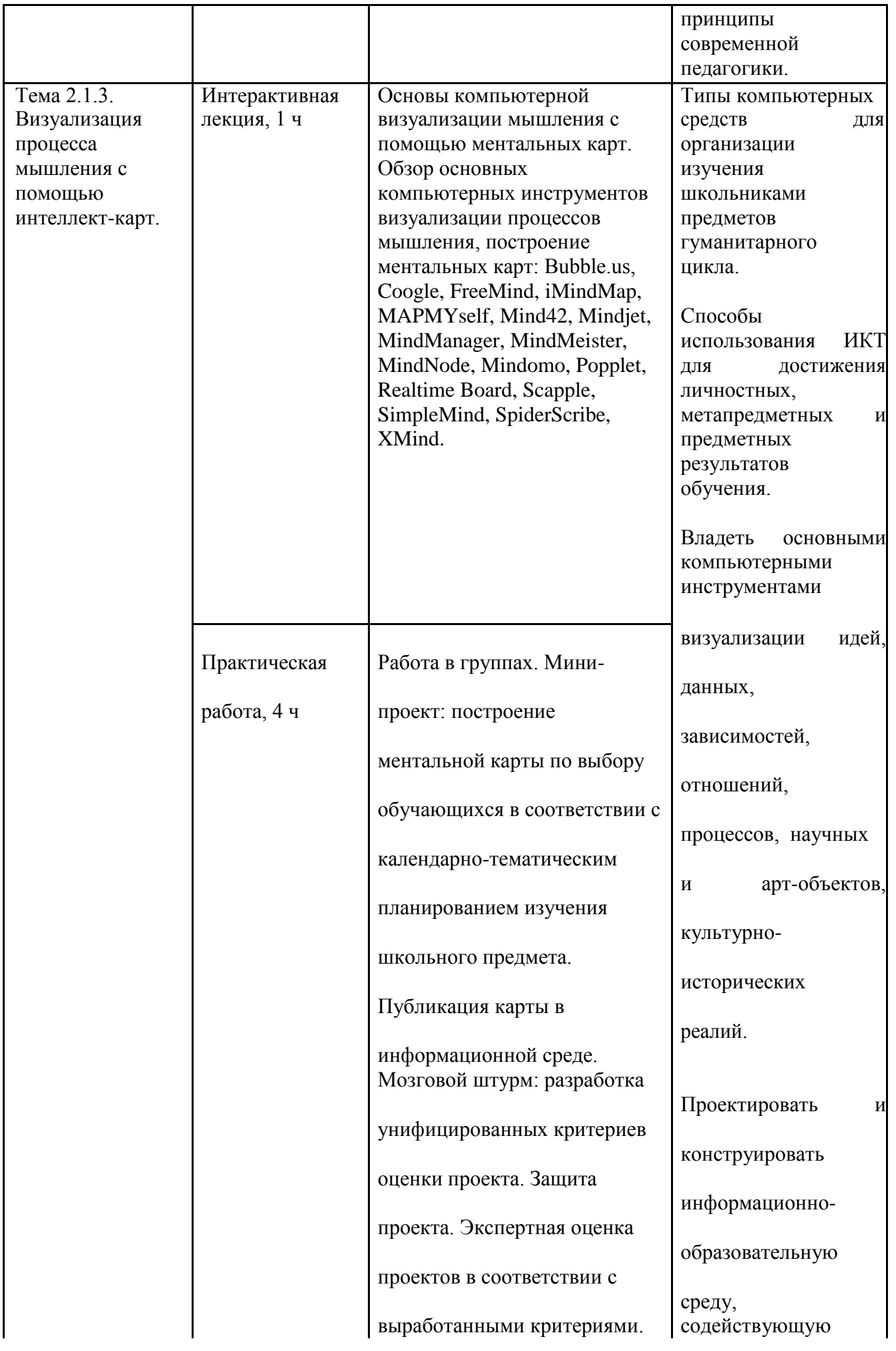

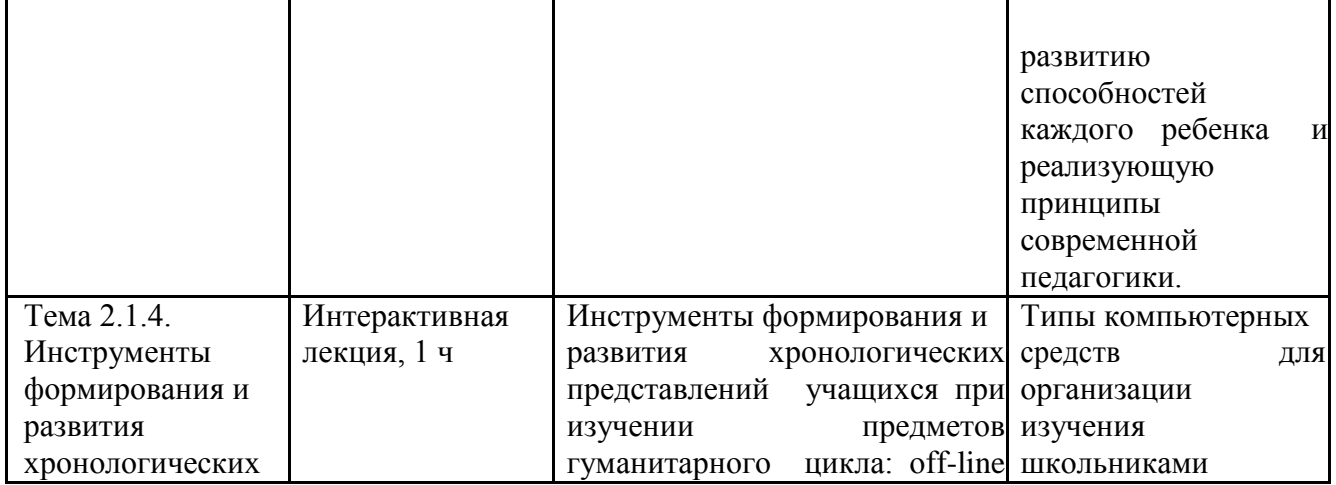

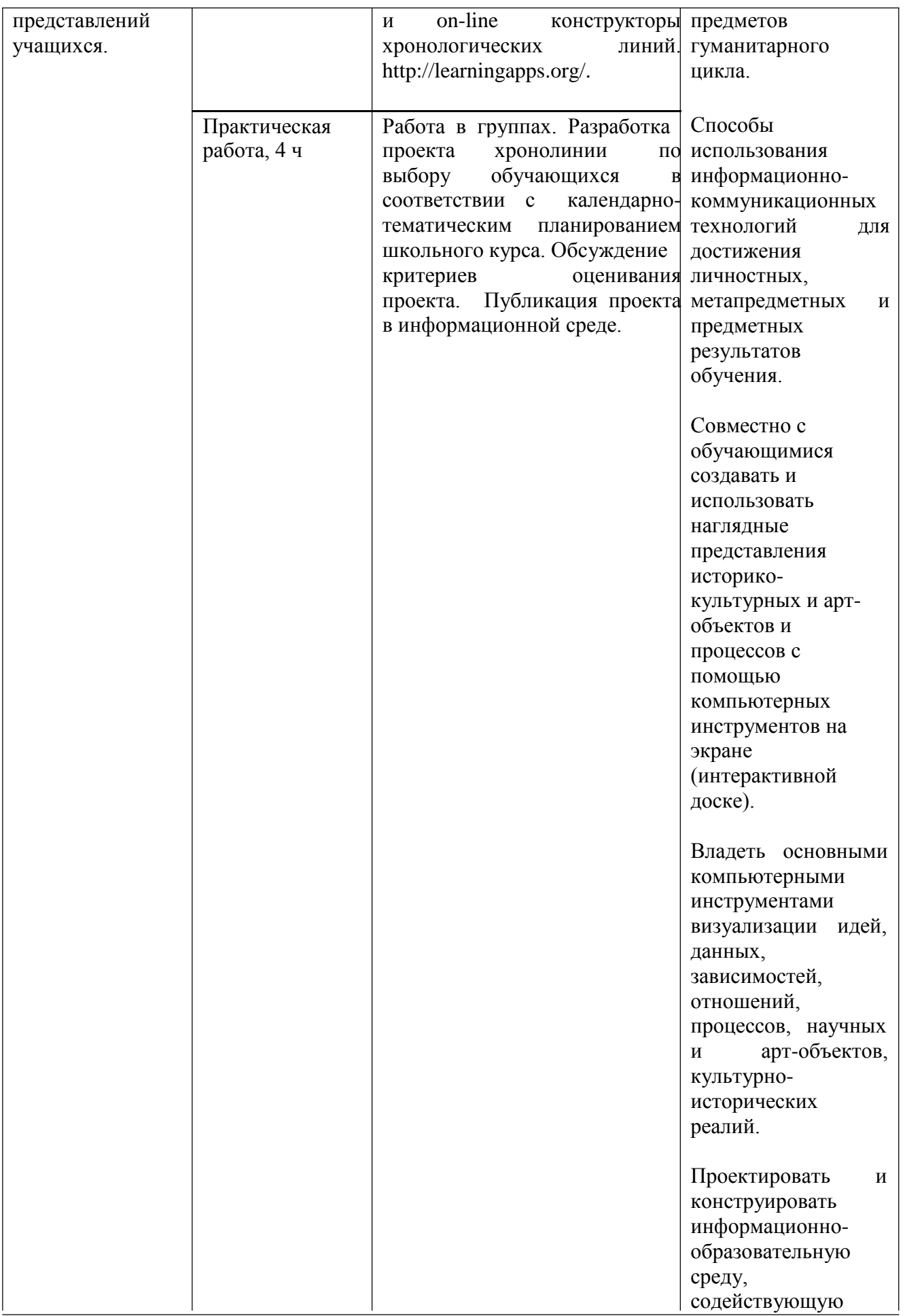

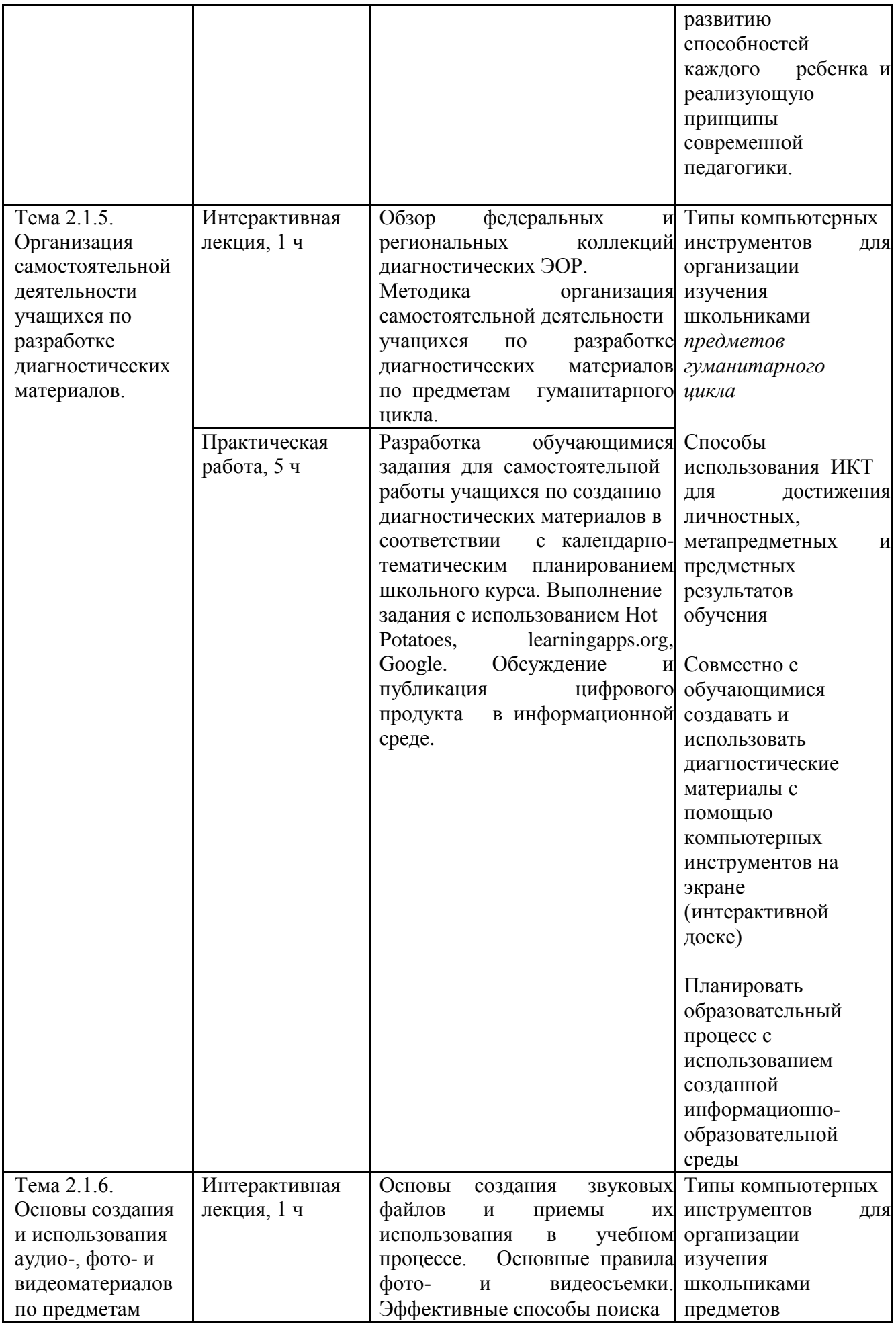

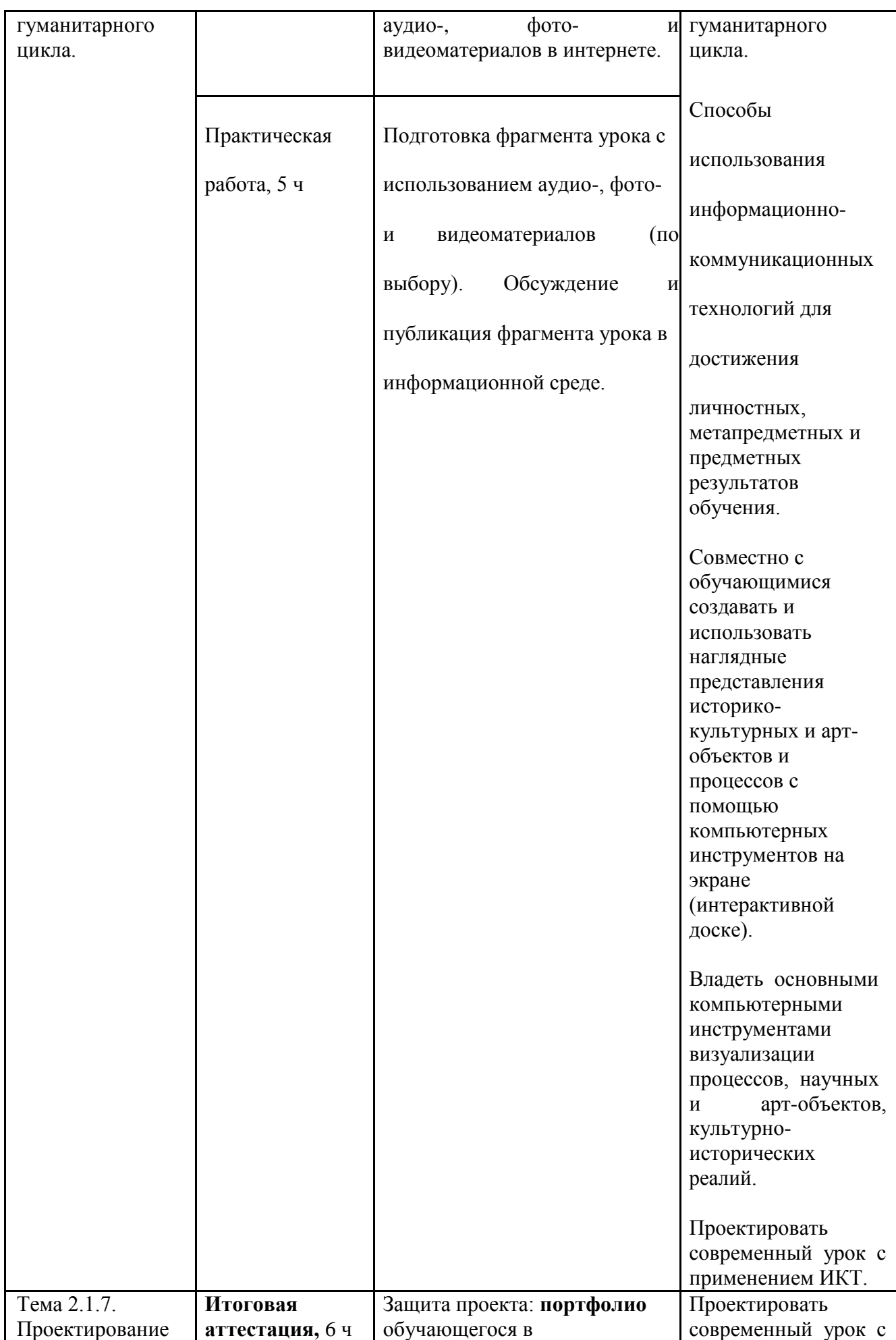

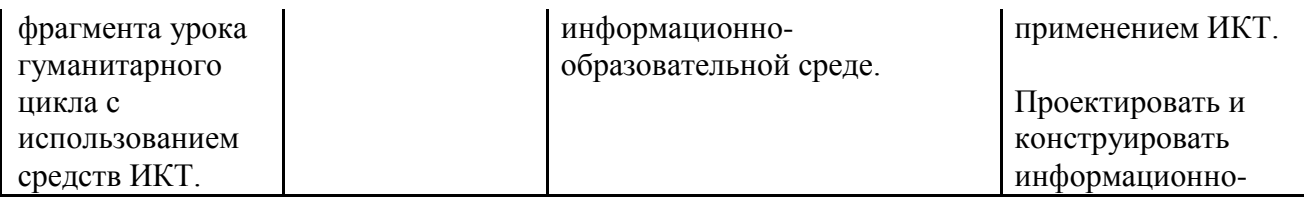

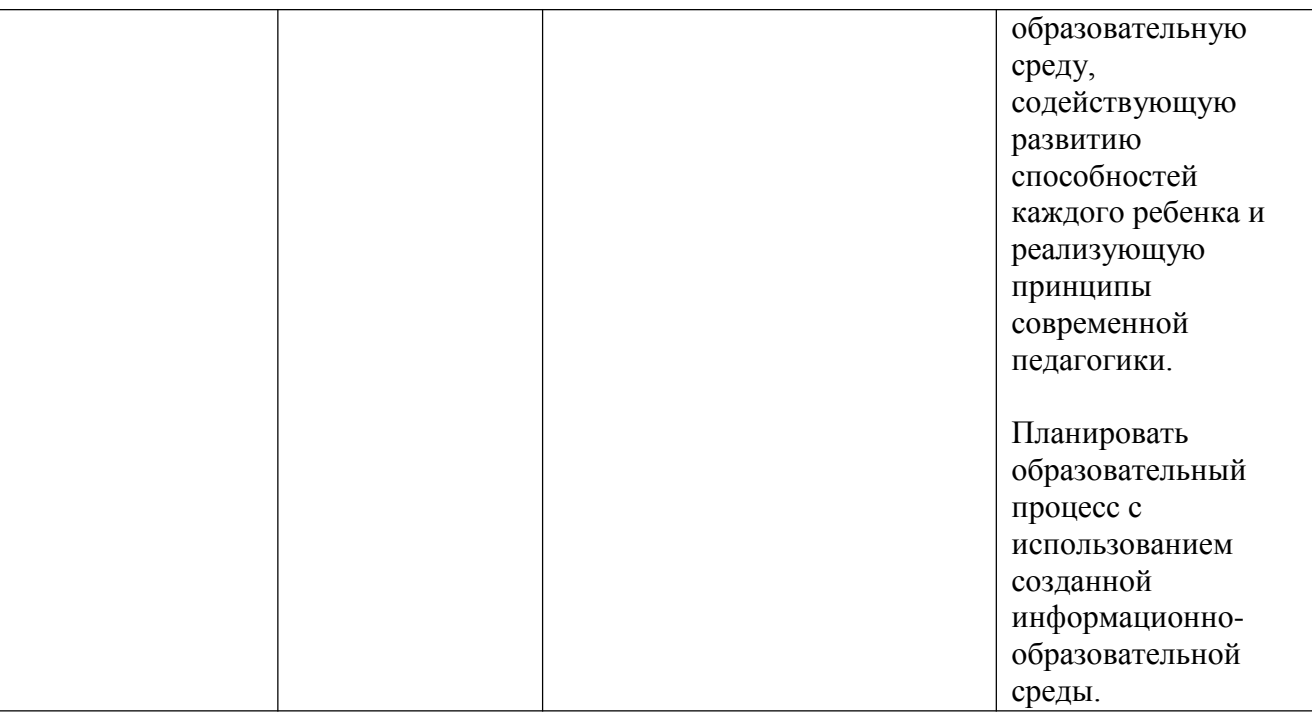

#### **Раздел 3. «Формы аттестации и оценочные материалы»**

Оценка качества освоения программы осуществляется в форме текущей и итоговой проверки достижения результатов.\

**3.1. Текущий контроль** осуществляется в форме защиты практических работ.

### **Практическая работа №1.**

Построение интеллект-карты по выбору обучающихся в соответствии с календарнотематическим планированием школьного курса. Публикация ментальной карты в информационной среде.

**Мозговой штурм:** разработка критериев оценки проекта. Экспертная оценка проекта в соответствии с выработанными критериями.

#### **Пример критериев** оценки интеллект-карты:

- 1. Четко выделена тема/идея/проблема в центре карты.
- 2. Маркированы взаимосвязи идей, поиска, уточняющих вопросов и

отражены линиями, стрелками (ветвями).

- 3. Схема раскрывает смысл главной (центральной) темы/идеи/проблемы.
- 4. Использованы пояснительные рисунки (фото, видео).
- 5. Использованы различные цвета (как минимум три цвета).

Каждый критерий оценивается: 0 б. – не выполнен, 1 б. – выполнен частично, 2 б. – выполнен полностью.

Проект считается принятым при получении 6 и более баллов.

#### **Практическая работа №2.**

Разработка проекта хронологической линии по выбору обучающихся в соответствии с календарно-тематическим планированием школьного курса. Публикация проекта в информационной среде.

**Мозговой штурм:** коллективная разработка критериев оценивания проекта. **Устная** 

#### **коллективная экспертная оценка** проекта в соответствии с

выработанными критериями.

#### **Практическая работа №3.**

Разработка задания для самостоятельной работы учащихся по созданию диагностических материалов в соответствии с календарно-тематическим планированием школьного курса. Публикация диагностических материалов в информационной среде.

**Мозговой штурм:** коллективная разработка критериев оценки проекта.

**Самооценка** проекта в соответствии с выработанными критериями.

#### **Практическая работа №4.**

Подготовка фрагмента урока с использованием аудио-, фото- и видеоматериалов. Публикация фрагмента урока в информационной среде.

**Мозговой штурм:** Обсуждение универсальных критериев оценки урока в информационной среде в режиме wiki.

**Взаимооценка** разработок фрагментов уроков в информационной среде (в форуме) в соответствии с выработанными критериями.

#### **3.2. Итоговая аттестация. Защита проекта.**

Проект модели информационно-образовательной среды, обеспечивающей эффективное обучение.

Проект складывается из совокупности выполненных и размещенных в информационнообразовательной среде результатов практических работ и

представляет собой **портфолио** обучающегося в информационно-образовательной среде. Положительная оценка выставляется в случае получения всех положительных оценок по практическим работам и предъявления информационно-образовательной среды учителя, разработанной для конкретной ступени конкретной образовательной организации при соответствии следующим требованиям:

1. Внесено календарно-тематическое планирование курса (не менее 10 тем).

2. Информационное пространство курса соответствует основным требованиям к эргономике и дизайну.

3. Заполнены как минимум 3 блока календарно-тематического планирования, включая ресурсы и элементы курса (обратная связь с обучающимися).

4. В курсе размещены все результаты выполненных практических работ за период обучения.

Ссылки на разработанную информационно-образовательную среду обучающиеся размещают в итоговом форуме в среде [http://mioo.seminfo.ru/ д](http://mioo.seminfo.ru/)ля ознакомления других обучающихся, преподавателей и руководителя образовательной организации.

# **Раздел 4. «Организационно-педагогические условия реализации**

## **программы»**

## **4.1. Учебно-методическое обеспечение и информационное обеспечение программы**

#### **Основная литература:**

1. Engineering of Learning: Conceptualizing e-Didactics. Mourat Tchoshanov. UNESCO Institute for Information Technologies in Education. Moscow. 2013

 $[$ Электронный ресурс,  $31.01.16$ ] – URL: <http://iite.unesco.org/pics/publications/en/files/3214730.pdf>

2. Информационная грамотность: международные перспективы / Под ред. Хесуса Лау. М., 2010

3. Информационные и коммуникационные технологии в общем образовании. / теория и практика. Семенов А. Л.: ЮНЕСКО, 2006. – 238 с.

4. Концепция информатизации образовательного процесса в системе Департамента образования города Москвы. Москва, 2008

5. Медийная и информационная грамотность: программа обучения педагогов. Кэролайн Уилсон, Алтон Гриззл, Рамон Туазон, Кваме Акьемпонг, Чи-

Ким Чун. UNESCO 2012, [Электронный ресурс, 31.01.16] – URL: <http://iite.unesco.org/pics/publications/ru/files/3214706.pdf>

6. Международная магистерская программа ИИТО ЮНЕСКО «ИКТ в профессиональном развитии учителей, Наталья Дмитриевская, Пит Коммерс,

UNESCO Institute for Information Technologies in Education. Moscow. 2013 [Электронный ресурс, 31.01.16] – URL:

<http://iite.unesco.org/pics/publications/ru/files/3214724.pdf>

7. Развитие медиакомпетентности и критического мышления студентов педагогического вуза, Федоров А. В. М., 2007 и др.

8. Российская школа и новые информационные технологии: взгляд в следующее десятилетие. Асмолов А. Г., Семёнов А. Л., Уваров А. Ю. – М.:

НекстПринт, 2010, - 84с.

9. Руководство по адаптации Рамочных рекомендаций ЮНЕСКО по структуре ИКТ компетентности учителей, Витторио Мидоро, UNESCO, 2013,

[Электронный ресурс, 31.01.16] – URL:<http://iite.unesco.org/pics/publications/ru/files/3214726.pdf>

10. Сравнительный анализ учебных программ для педагогических работников Российской Федерации на соответствие рамочным рекомендациям ЮНЕСКО по структуре ИКТ-компетентнoсти учителей (UNESCO ICT-CFT), UNESCO Institute for Information Technologies in Education. Moscow. 2013

[Электронный ресурс, 31.01.16] – URL: <http://iite.unesco.org/pics/publications/ru/files/3214731.pdf>

11. Школа информатизации: путь к обновлению образования Булин-Соколова Е. И., Семенов А. Л., Уваров А. Ю. // Информатика и образование. 2009.  $\mathbf{N} \circ 11$ .

#### **Интернет-источники**

1. Программное обеспечение для построения интеллект-карт – URL: <http://www.stimul.biz/ru/lib/soft/>

2. Что такое карта мыслей и как с ней работать – URL: [http://lifehacker.ru/special/mindmap/?utm\\_source=spec&utm\\_medium=tilda&utm\\_cam](http://lifehacker.ru/special/mindmap/?utm_source=spec&utm_medium=tilda&utm_campaign=longreads) [paign=longreads](http://lifehacker.ru/special/mindmap/?utm_source=spec&utm_medium=tilda&utm_campaign=longreads)

3. Материалы международной конференции EdCrunch–2015 – URL: <http://edcrunch.ru/ru/online>

4. Приказ Министерства труда и социальной защиты Российской Федерации от 18 октября 2013 г. N 544н г. Москва «Об утверждении профессионального стандарта «Педагог (педагогическая деятельность в сфере дошкольного, начального общего, основного общего, среднего общего образования) (воспитатель, учитель)» – URL:

<http://www.rg.ru/2013/12/18/pedagog-dok.html>

5. Конструкторы хронологических линий – URL: [chrono.oc3.ru,](http://chrono.oc3.ru/) <http://learningapps.org/>

6. Конструкторы диагностических материалов – URL:

[http://learningapps.org/, http://hotpot.uvic.ca/](http://learningapps.org/)

7. Коллекции ЭОР – URL: [http://fcior.edu.ru/ ,](http://fcior.edu.ru/)<http://school-collection.edu.ru/>

#### **4.2. Материально-технические условия реализации программы**

Компьютерный класс с установленным ПО для проведения уроков гуманитарного цикла, мультимедийный проектор, экран, цифровые видеокамера или фотоаппараты из расчета одна камера на двух обучающихся. По желанию обучающихся они могут использовать собственное оборудование.

Видео- и аудиовизуальные средства обучения: видеолекции, видеоконспекты занятий, видеоинструкции по выполнению заданий, размещенные в информационной среде [http://mioo.seminfo.ru/.](http://mioo.seminfo.ru/)